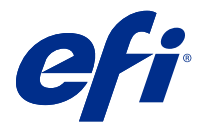

# 在 Fiery Command WorkStation 中使用键盘 快捷键节约时间

若要更快地工作, 请尝试在 Fiery Command WorkStation 中使用常用键盘快捷方式, 例如:

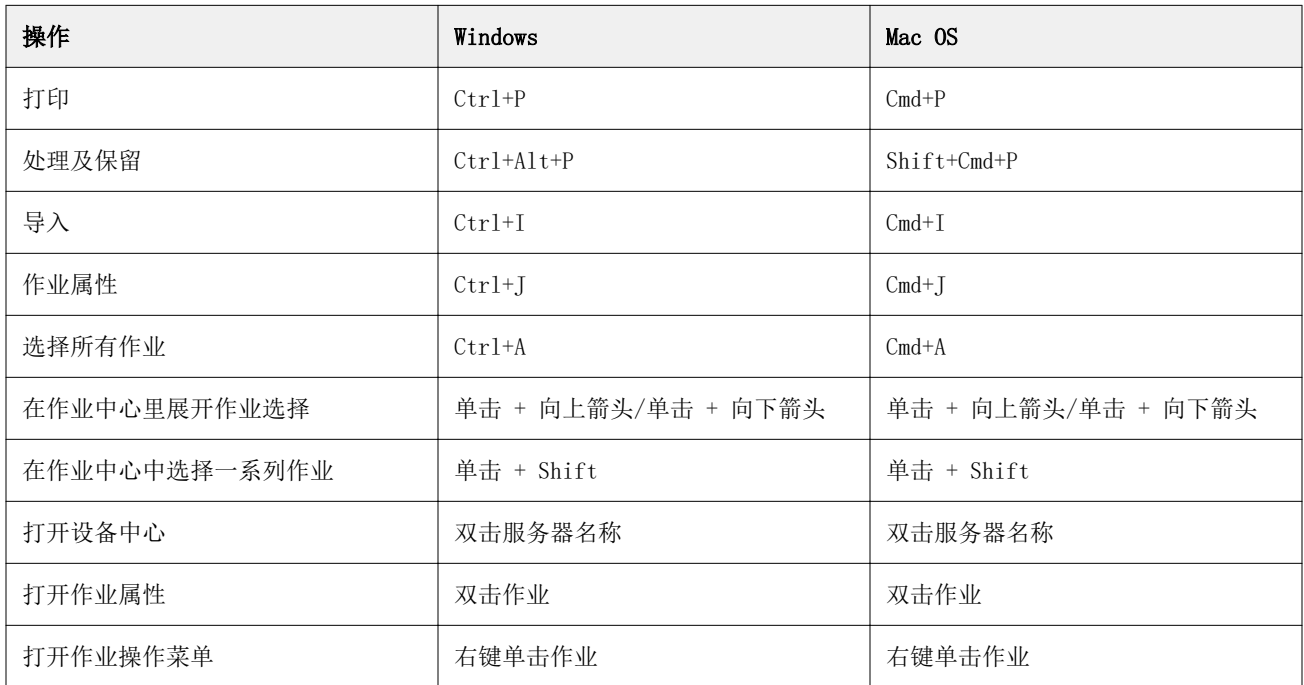

## Fiery Command WorkStation

## "文件"菜单

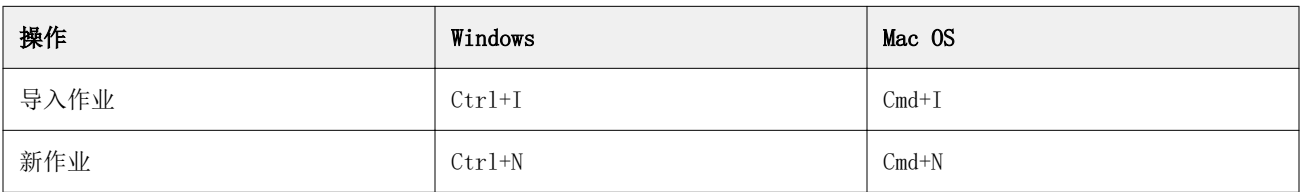

#### "编辑"菜单

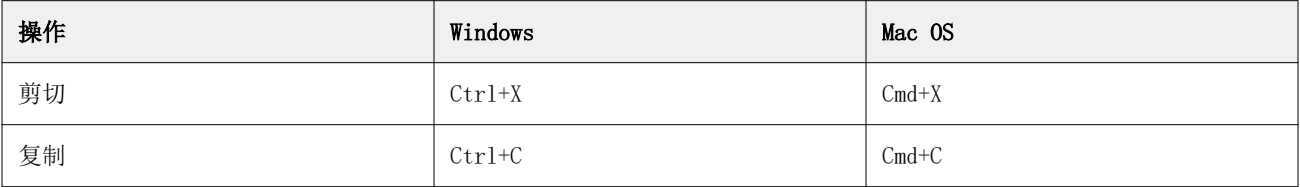

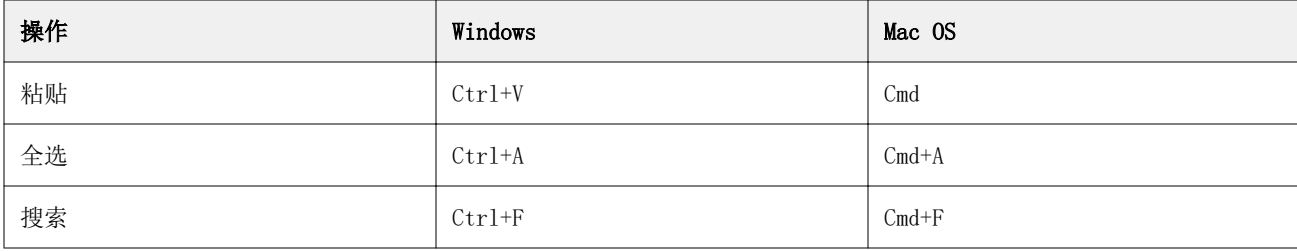

## "操作"菜单

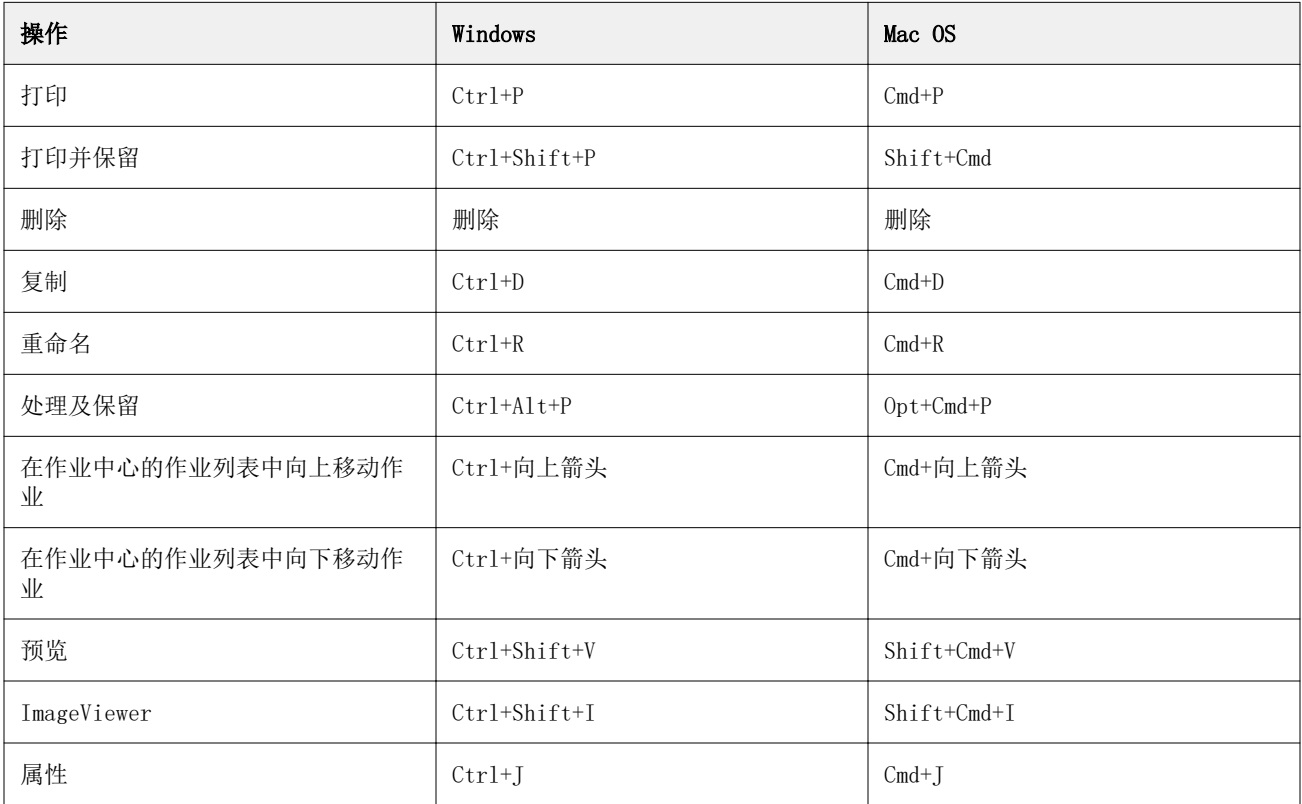

## 服务器菜单

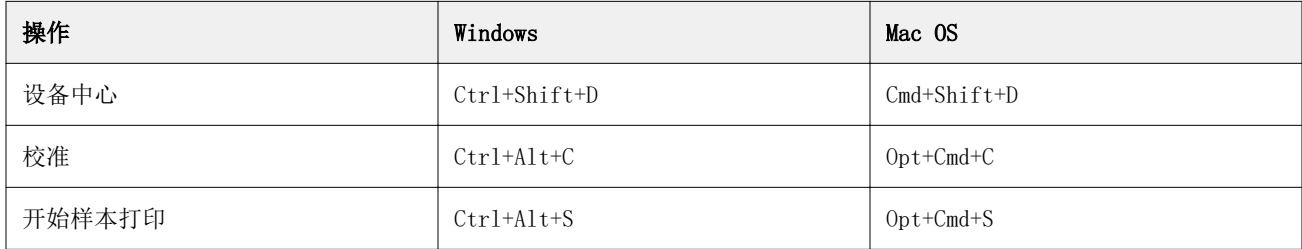

## "帮助"菜单

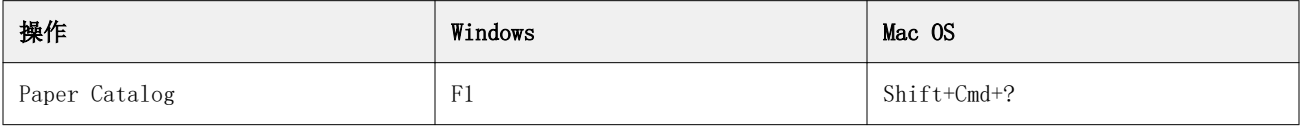

## Fiery ImageViewer

## "文件"菜单

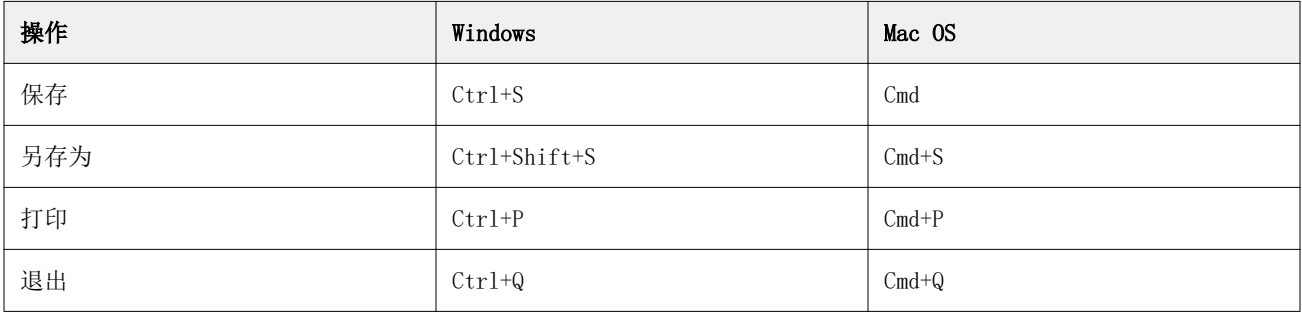

## "编辑"菜单

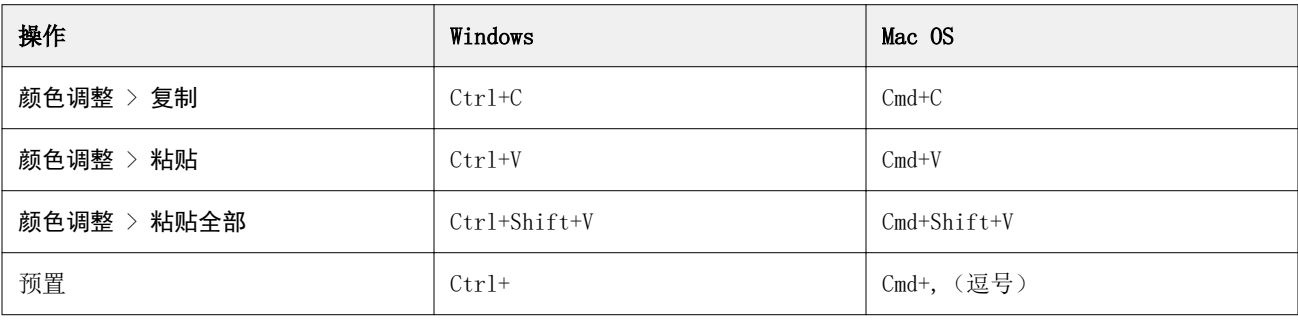

## "视图"菜单

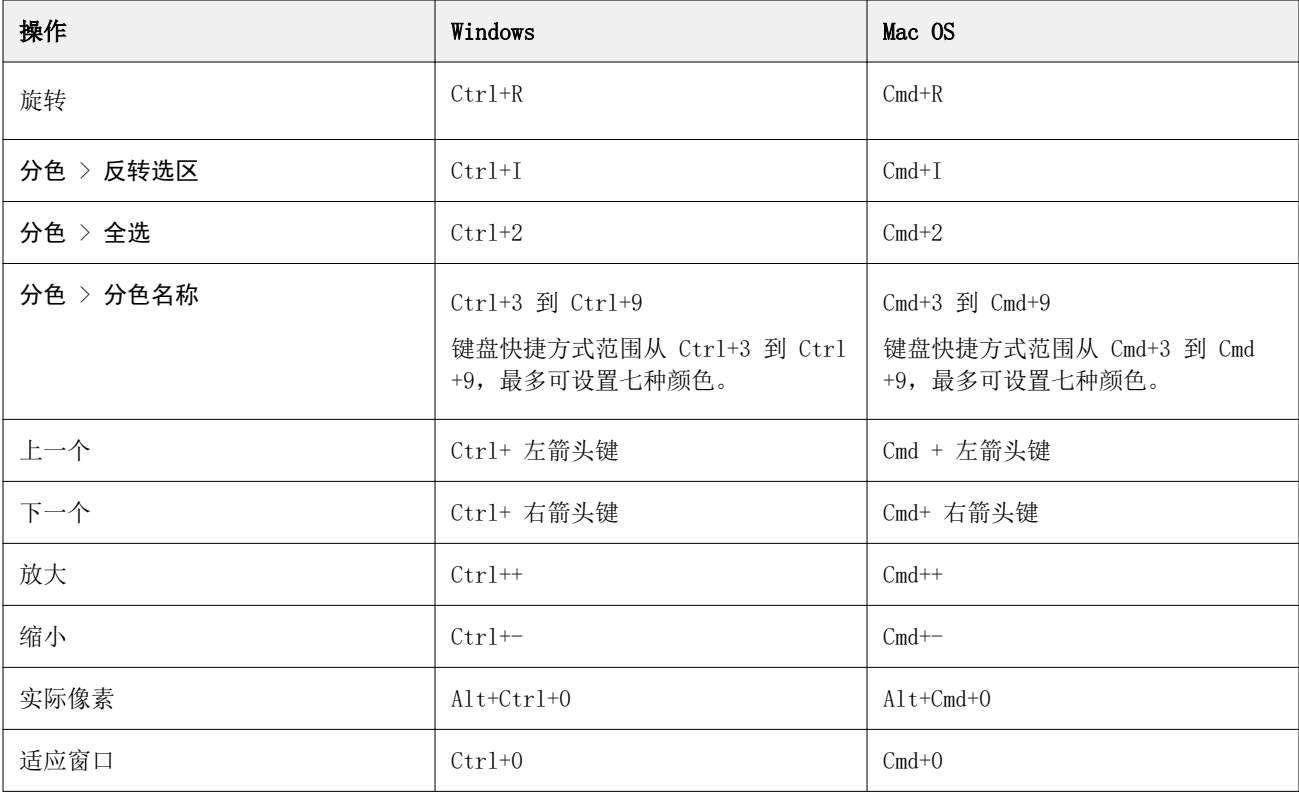

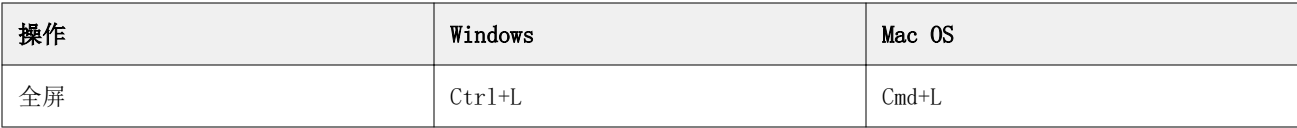

#### "帮助"菜单

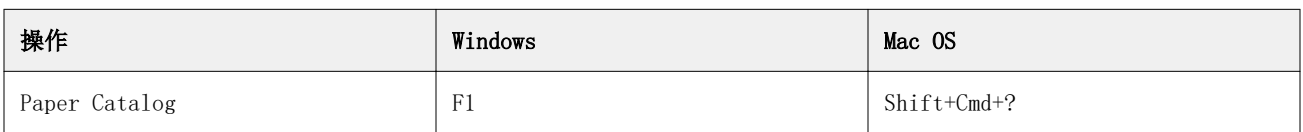

## Fiery Impose、Fiery Compose 和 Fiery JobMaster

## "文件"菜单

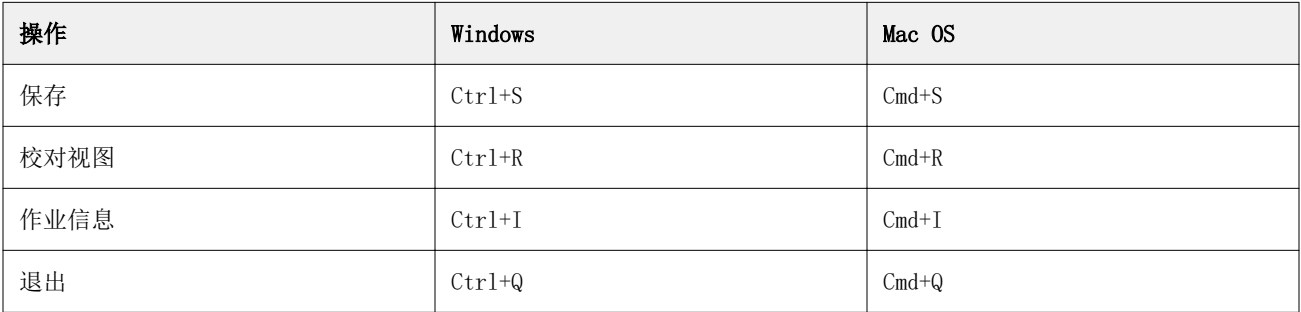

## "编辑"菜单

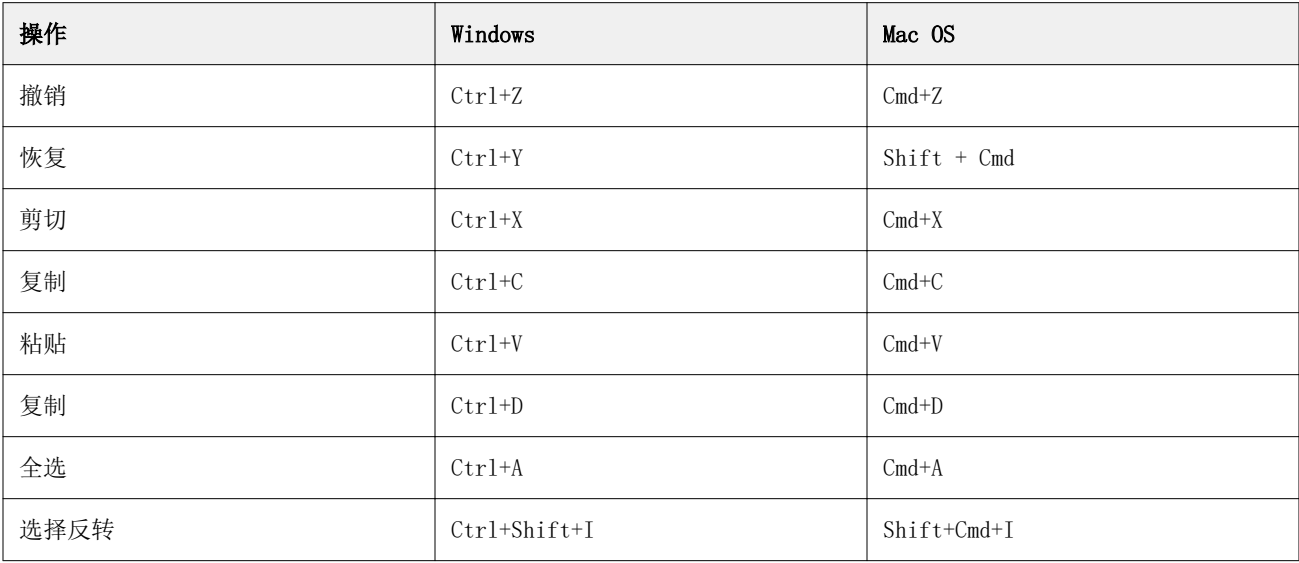

## "操作"菜单

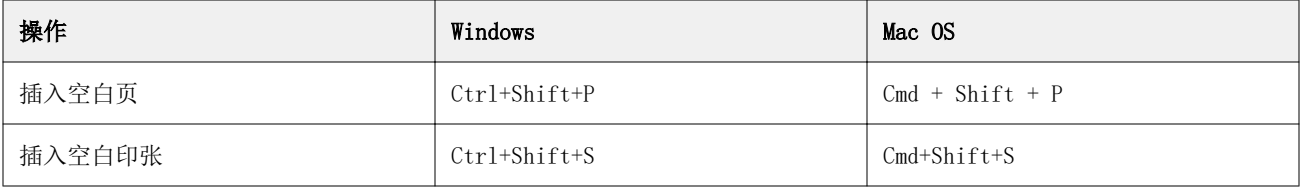

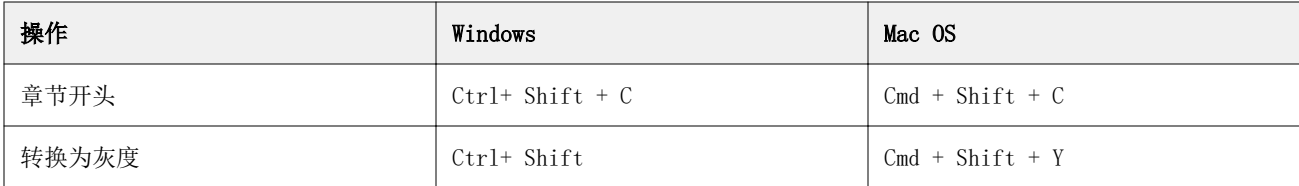

### "帮助"菜单

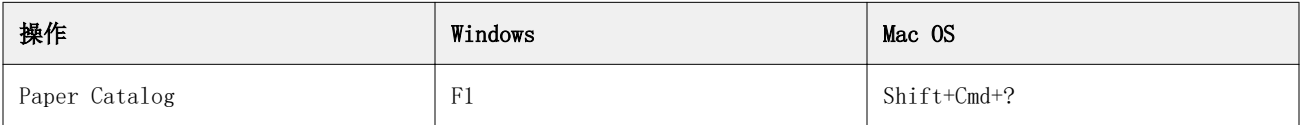

## 预览键盘快捷方式

当 Fiery Impose、Fiery Compose 或 Fiery JobMaster 已从 Command WorkStation 中的"预览"启动时的键盘 快捷方式。

## "文件"菜单

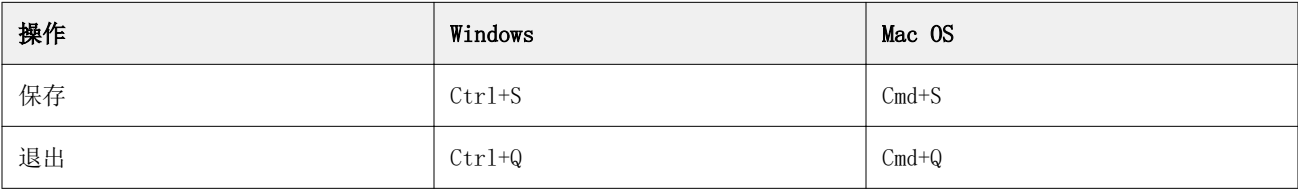

#### "编辑"菜单

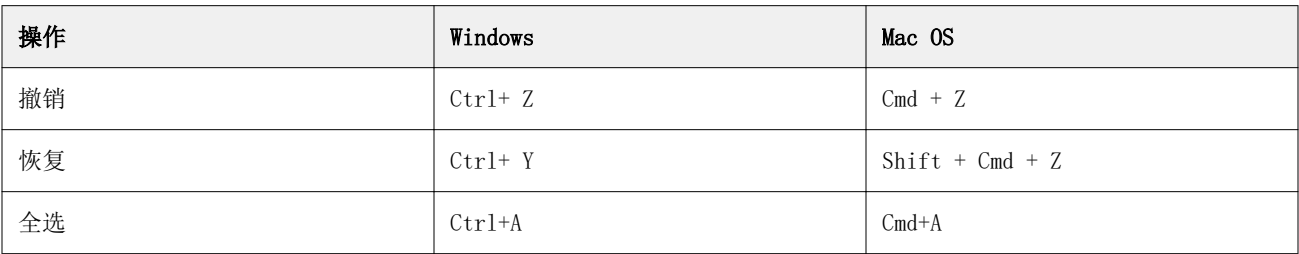

#### "帮助"菜单

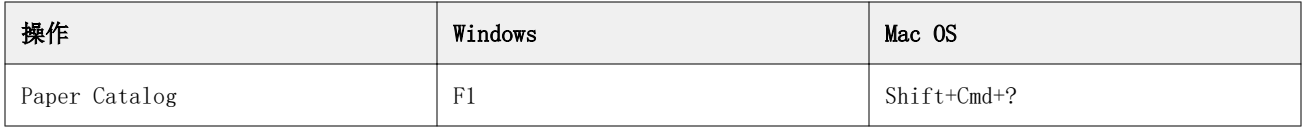

### 监控补偿

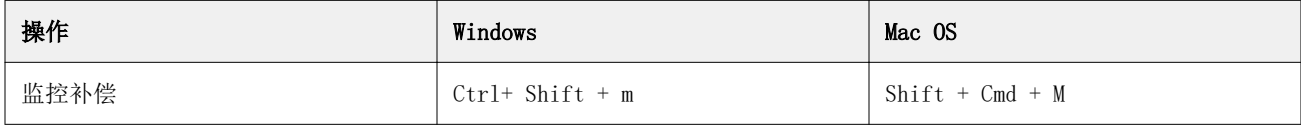

在 Fiery Command WorkStation 中使用键盘快捷键节约时间 | 6